UNITED STATES BANKRUPTCY COURT MIDDLE DISTRICT OF ALABAMA OFFICE OF THE CLERK Post Office Box 1248 Montgomery, Alabama 36102

**RECEIVED JUL 31 2001** U.S. BANKRUPTCY COURT<br>MONTGOMERY, ALABAMA

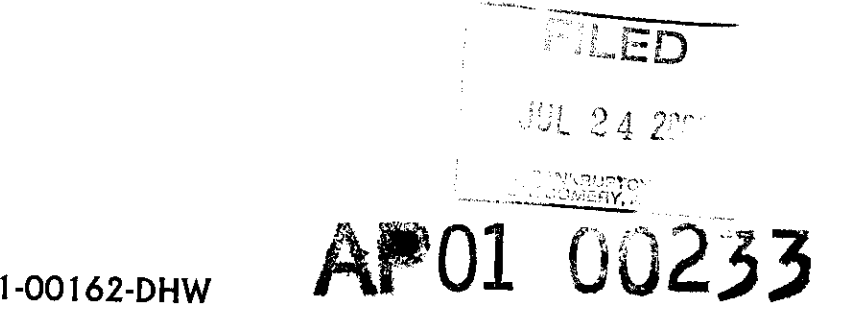

United States Bankruptcy Court Northern District of Alabama Southern Division 1800 5th Avenue North Birmingham, Al. 35203

Adversary Proceeding Number 01-00162-DHW Hodnett VS. Knowles & Beavers

Pursuant to the Order of the Honorable Judge Dwight H. Williams, Jr., dated July 20, 2001, the above referenced case is hereby transferred to the United States Bankruptcy Court for the Northern District of Alabama, Southern Division.

Enclosed are certified copies of the Order Transferring Case and the docket, the originals of which we are retaining.

Please acknowledge receipt on the copy of this letter, noting case number assigned.

Should you have any questions, please contact me at (334 206-6313).

Sincerely, Ceola R. Williams En Case Administratdr 2001. NOWLEDGMENT OF RECEIPT OF TRANSFERRED CASE **EANKRUETOY** Date Re ase No. Assigned:  $\bigcirc$ I-GNZ33 **JUL 2 6 2001**  $Bv:$  $\overline{\phantom{a}}$ Clerk, U. S. Bankruptcy Court United States Bankruptcy Court Northern District of Alabama Deputy Clerk trans.ftr trans.ter 5/18798  $\lambda$